# The tocdata package

© 2016–2019 Brian Dunn bd@BDTechConcepts.com

Optionally prints author, artist, or other data on a line of the TOC/LOF.

#### **Abstract**

The tocdata package adds information such as an author or artist to an entry in the table of contents or list of figures or new float type. This new information is placed on a single line along with the caption and page number, as is commonly done in collections of literature, poetry, or art work.

tocdata works with the TOC/LOF formatting of the default LATEX classes, or with the titletoc or tocloft packages.

### **Contents**

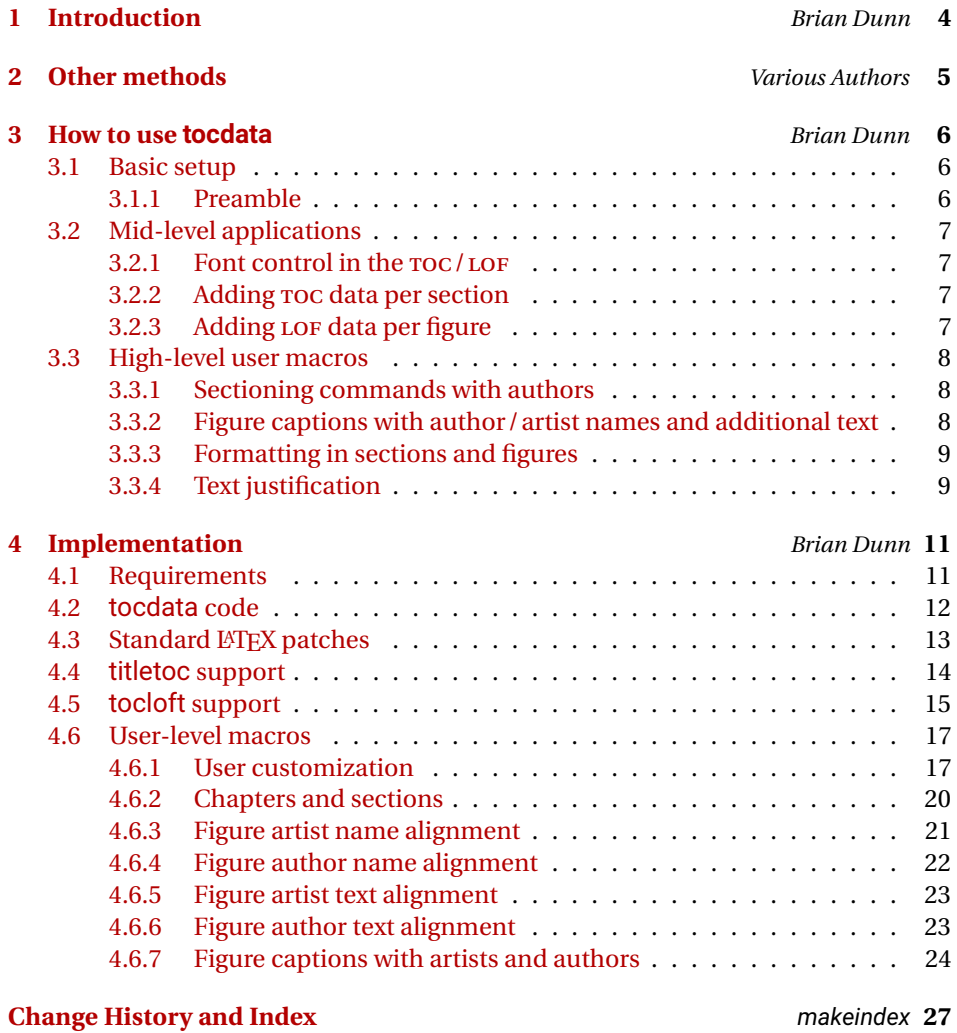

## **List of Figures**

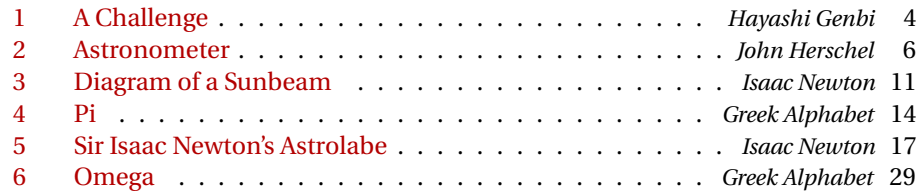

### **List of Illustrations**

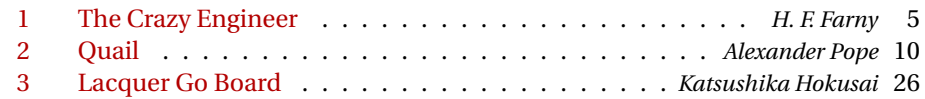

### **List of Quotations**

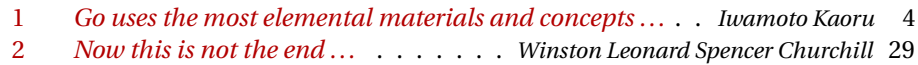

<span id="page-3-1"></span>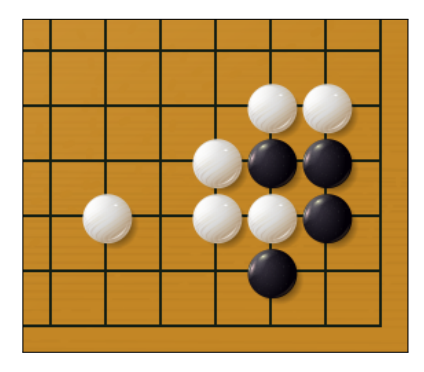

HAYASHI GENBI

Problem 1-2, from *Gokyo Shumyo*

Figure 1: A Challenge

<span id="page-3-2"></span>*"Go uses the most elemental materials and concepts — line and circle, wood and stone, black and white — combining them with simple rules to generate subtle strategies and complex tactics that stagger the imagination."*

IWAMOTO KAORU — former *Honinbo* title holder

Quotation 1: *Go uses the most elemental materials and concepts ...*

### <span id="page-3-0"></span>**1 Introduction**

*— Brian Dunn*

Anthologies may be printed with the author alongside each title in the table of contents.

Many commonly-recommended methods for doing this with LATEX, such as those linked to in section [2,](#page-4-0) place the author above or below the title and page number, but seldom on the same line.

The tocdata package provides some basic infrastructure to help add some information to a line in the table of contents, after the title and just before the page number. This function works with the standard LATEX classes, or with either of the titletoc or tocloft packages.

Additionally, user-level macros are provided which add the author's name to a chapter or section, and add the author's or artist's name and optional additional text to a figure. Author and artist names are also added to the index.

As examples of the use of these high-level macros, the major section headings of this documentation have the author's name applied, and additional figures, illustrations, and quotes are supplied as well. The results are demonstrated in the table of contents, list of figures, list of illustrations, list of quotes, and the index.<sup>[1](#page-3-3)</sup>

<span id="page-3-3"></span><sup>&</sup>lt;sup>1</sup> Yes, I *do* recognize the absurdity of placing my own name in the index amongst the likes of Churchill, Genbi, Herschel, Kaoru, Newton ...

<span id="page-4-1"></span>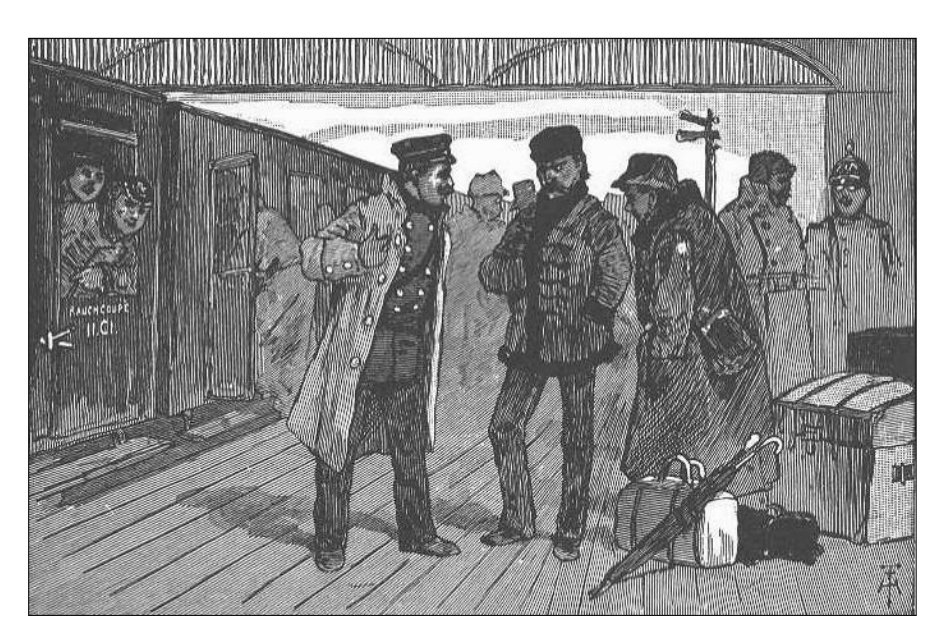

H. F. FARNY Illustration from *The Crazy Engineer McGuffey's Fifth Eclectic Reader* Illustration 1: The Crazy Engineer

### <span id="page-4-0"></span>**2 Other methods**

*— Various Authors*

For other methods which place the author on a separate line from the title, see the following.

Note that these methods will be preferable if a larger amount of information is to be  $\triangle$  Too much text! placed for each title, such that it usually would not all fit on one line in the table of contents.

> [http://tex.stackexchange.com/questions/](http://tex.stackexchange.com/questions/47554/add-authors-name-automatically-while-building-toc) [47554/add-authors-name-automatically-while-building-toc](http://tex.stackexchange.com/questions/47554/add-authors-name-automatically-while-building-toc)

[http://tex.stackexchange.com/questions/](http://tex.stackexchange.com/questions/110218/add-author-before-chapter-title-in-toc) [110218/add-author-before-chapter-title-in-toc](http://tex.stackexchange.com/questions/110218/add-author-before-chapter-title-in-toc)

[http://tex.stackexchange.com/questions/](http://tex.stackexchange.com/questions/156862/displaying-author-for-each-chapter-in-book) [156862/displaying-author-for-each-chapter-in-book](http://tex.stackexchange.com/questions/156862/displaying-author-for-each-chapter-in-book)

<span id="page-5-3"></span>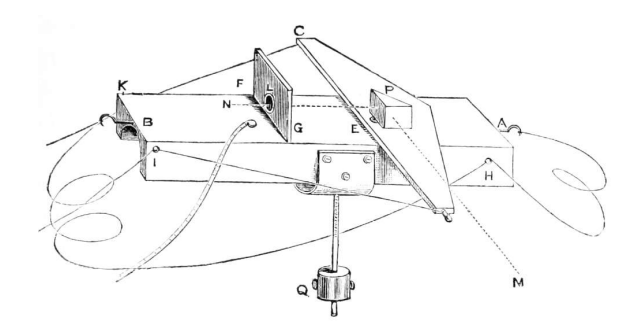

SIR JOHN HERSCHEL, 1ST BARONET KH FRS

Astronometer made to compare the light of certain stars by the intervention of the moon.

Figure 2: Astronometer

### <span id="page-5-0"></span>**3 How to use tocdata**

*— Brian Dunn*

This section shows how to use the tocdata package.

There are several layers of macros:

- The lowest level provides the basic infrastructure for inserting information into the table of contents, along with hooks for the titletoc and tocloft packages.
- The intermediate-level macro is \tocdata, which may be used to manually add a piece of data to a \chapter, \section, or \caption. \tocdatafont is also provided to control the appearance of this data in the TOC/LOF.
- At the highest level is a sample implementation of user-level macros which provides an easy way to create chapters, sections, and figures with associated authors and artists, along with supplemental information for figures, and automatic index entries.

#### <span id="page-5-1"></span>**3.1 Basic setup**

#### <span id="page-5-2"></span>**3.1.1 Preamble**

tocdata may be used with either the tocloft or titletoc package, or neither.

In the preamble, use:

```
\usepackage{tocdata}% optional
\usepackage{titletoc}% optional
\usepackage{tocloft}
```
 $\triangle$  \dottedcontents If using titletoc: Note that the user should not use the \dottedcontents macro, as this is not patched for use with tocdata. Use \titlecontents instead, inserting the \TD@usetocdata macro as shown below.

#### <span id="page-6-0"></span>**3.2 Mid-level applications**

Should the user only wish to add a bit of text into the TOC/LOF, the \tocdata macro may be used just before the sectioning or caption command, as shown below.

#### <span id="page-6-1"></span>**3.2.1 Font control in the TOC/LOF**

\tocdatafont {\*text*}}

To control the font used for the author on the table-of-contents line, the default is:

\newcommand{\tocdatafont}[1]{{\normalfont\textit{\small#1}}}

You may change to other font options, such as:

\renewcommand{\tocdatafont}[1]{\normalfont\textsc{\footnotesize#1}}

#### <span id="page-6-2"></span>**3.2.2 Adding TOC data per section**

\tocdata {*\list extension*} } {  $\langle text \rangle$  }

Before each \chapter or \section which is to have an author or other data:

```
\tocdata{toc}{Author's Name}
\chapter{Chapter Title} -or- \section{Section Title}
```
#### <span id="page-6-3"></span>**3.2.3 Adding LOF data per figure**

Before each \caption which is to have an artist or author:

```
\tocdata{lof}{Artist's/Author's Name}
\caption{Figure Title}
```
You may wish to print the artist's name in the figure as well.

#### <span id="page-7-0"></span>**3.3 High-level user macros**

Additional macros are given in section [4.6.](#page-16-0) These are user-level sectioning and captioning commands which add the names to the TOC and LOF, and also add the artist's name and optional additional text to a figure or other float (as in Figure [2\)](#page-9-0), and also add the names to the index. An optional prefix and suffix may be attached to the names (as in Figure [2\)](#page-5-3), and these will be printed at the section heading or caption, but not in the TOC/LOF or in the index.

These macros may be ignored or modified as needed.

#### <span id="page-7-2"></span><span id="page-7-1"></span>**3.3.1 Sectioning commands with authors**

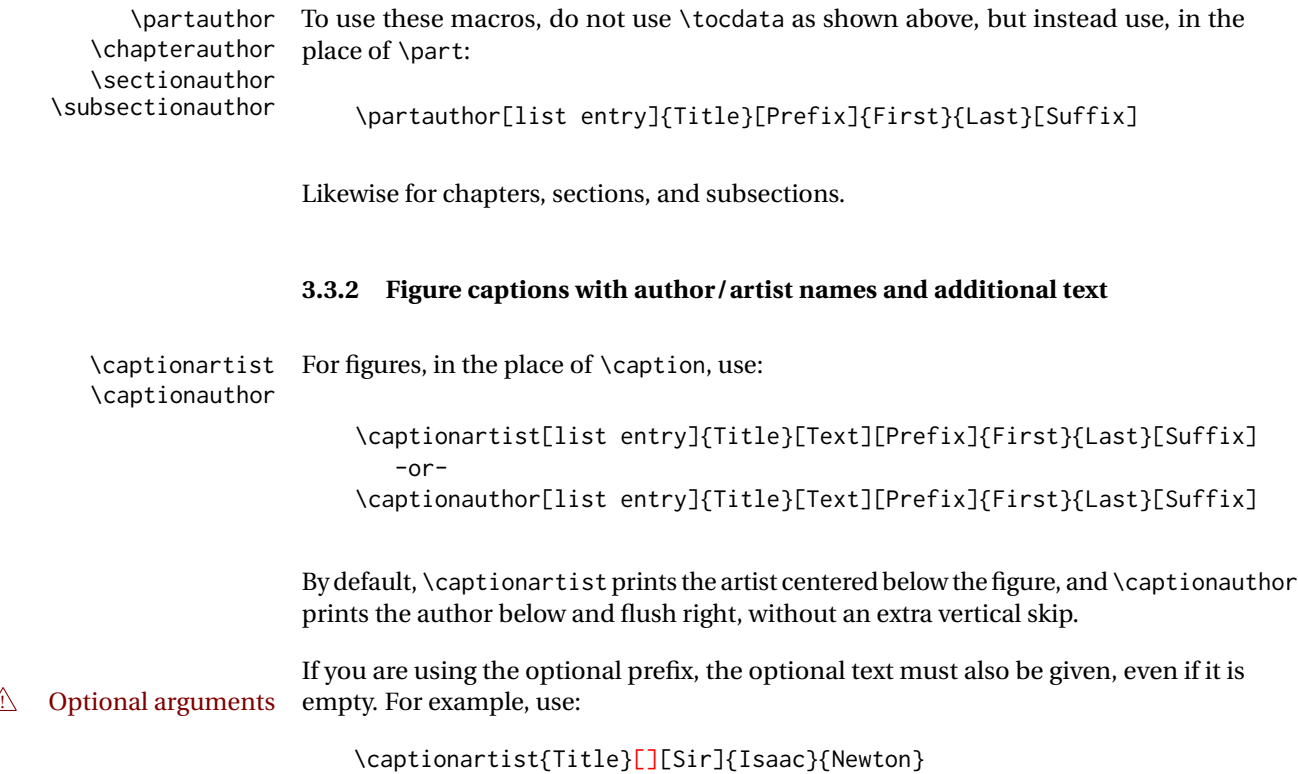

<span id="page-8-2"></span>(If only one optional argument is given before the first name, it will be interpreted as the optional text, not as the optional prefix.)

\captionartist\* If you are using the caption package or another package which supports \caption\*, \captionauthor\* you may use \captionartist\* and \captionauthor\* with tocdata. The artist/author and supplemental text will still be printed below the figure, and an unnumbered caption will be generated, even though a LOF entry will not be made.

Should youmistakenly use \captionartist\* or \captionauthor\*without the caption  $\triangle$  caption package package, expect to get a caption with a visible star in it. To fix the problem: \usepackage{caption}

#### <span id="page-8-0"></span>**3.3.3 Formatting in sections and figures**

\tocdatachapterprint \tocdatasectionprint \tocdatasubsectionprint  $\triangle$  robust robust!

\tocdataartisttextprint \tocdataauthorprint \tocdataauthortextprint

> \tdartistcenter \tdartistleft \tdartistright \tdartisttextjustify \tdartisttextcenter \tdartisttextleft \tdartisttextright \tdauthorjustify \tdauthorcenter \tdauthorleft \tdauthorright \tdauthortextjustify \tdauthortextcenter \tdauthortextleft \tdauthortextright

\tocdatapartprint To change the formatting of the author names printed after each chapter or section, or to remove them entirely, use these macros, as described in section [4.6](#page-16-0) on page [17.](#page-16-0)

\tocdatachapterprint and \tocdatasectionprint by default depend on\tocdatapartprint,  $\triangle$  redefining so if it is redefined the others will have to be redefined as well. Make these macros

\tocdataartistprint To change the formatting of a figure's artist's name or author's name and optional text, use these macros, also described in section [4.6.](#page-16-0)

#### <span id="page-8-1"></span>**3.3.4 Text justification**

\tdartistjustify The text alignment of artists, artists' additional text, authors, and authors' additional text may be set using these macros. All following figures use the selected justification until it is changed to another.

<span id="page-9-0"></span>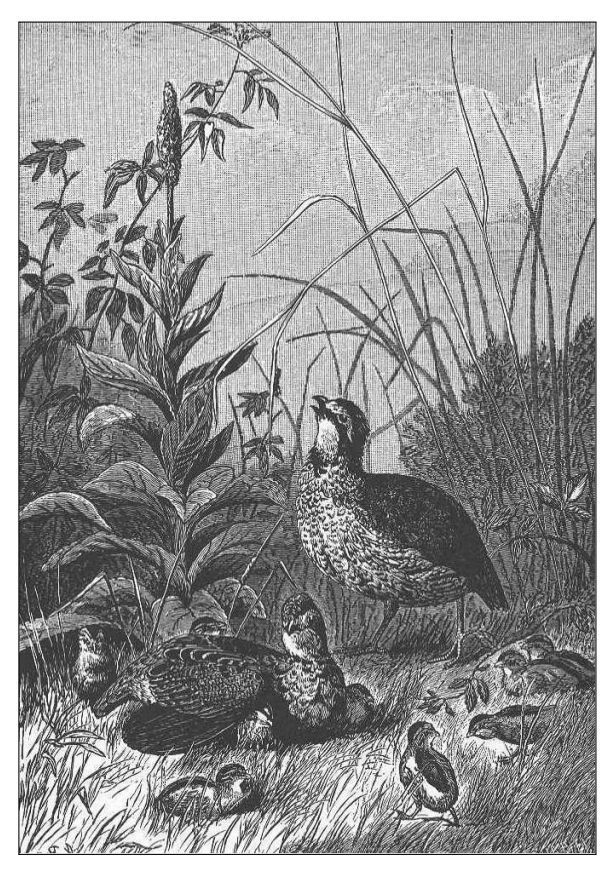

ALEXANDER POPE Illustration from *About Quail McGuffey's Fifth Eclectic Reader*

Illustration 2: Quail

<span id="page-10-2"></span>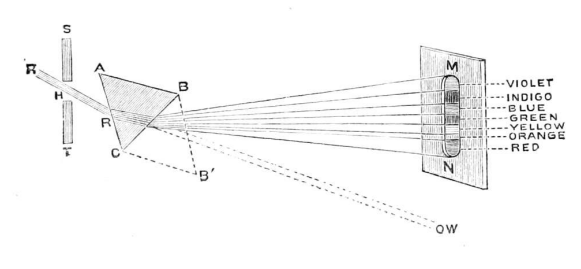

SIR ISAAC NEWTON

Figure 3: Diagram of a Sunbeam

### <span id="page-10-0"></span>**4 Implementation**

*— Brian Dunn*

Below, the tocdata code section contains the low-level code used to place the data into the table of contents and list of figures, as well as the code to control the font used while doing so.

Next are sections used to support the default LATEX classes, as well as titletoc and tocloft.

Finally, the high-level macros are provided. The user may ignore or redefine these as desired.

#### <span id="page-10-1"></span>**4.1 Requirements**

```
1 \RequirePackage{xparse}
2 \RequirePackage{etoolbox}
3 \RequirePackage{xpatch}
```
Require that titletoc and tocloft be loaded after tocdata, so that tocdata can patch the L<sup>AT</sup>EX core definitions first.

```
4 \@ifpackageloaded{titletoc}{
5 \PackageError{tocdata}
6 {%
7 Load titletoc after tocdata%
8 }
9 {%
10 Move \protect\usepackage{titletoc} after \protect\usepackage{tocdata}.%
11 }
12 }{}
```

```
13 \@ifpackageloaded{tocloft}{
14 \PackageError{tocdata}
15 {%
16 Load tocloft after tocdata%
17 }
18 {%
19 Move \protect\usepackage{tocloft} after \protect\usepackage{tocdata}.%
20 }
21 }{}
```
Prevent the use of both titletoc and tocloft.

```
22 \AtBeginDocument{
23 \@ifpackageloaded{titletoc}{
24 \@ifpackageloaded{tocloft}{
25 \PackageError{tocdata}
26 {%
27 Both titletoc and tocloft are being used.\MessageBreak
28 Load only one%
29 }
30 {%
31 The tocdata package may use the default LaTeX formatting,\MessageBreak
32 or either one of titletoc or tocloft.
33 }
34 }{}
35 }{}
36 }
```
#### <span id="page-11-0"></span>**4.2 tocdata code**

\TD@thistocdata Storage for the data to be added to the end of the TOC entry:

\newcommand{\TD@thistocdata}{}

\settocdata Written to the .toc or .lof file, assigns \TD@thistocdata:

\newcommand{\settocdata}[1]{\renewcommand{\TD@thistocdata}{#1}}

\tocdata { $\langle$  toc *or* lof} } { $\langle text \rangle$  }

To be called by a higher-level macro to assign data to a .toc or .lof file:

#### \newcommand{\tocdata}[2]{%

 \@bsphack\addtocontents{#1}{\protect\settocdata{#2}}\@esphack% }

```
\tocdatafont {\text}}
```
Controls the font for the TOC data.

\renewcommand{\tocdatafont}[1]{\textit{#1}}, etc.

42\newcommand{\tocdatafont}[1]{{\normalfont\textit{\small#1}}}

\TD@usetocdata To be inserted into low-level TOC-generation code where the data should appear.

See the example using titletoc, below.

Prints the data, then clears the storage so it is not printed again.

```
43 \newcommand{\TD@usetocdata}{%
44 \tocdatafont{\TD@thistocdata}%
45 \global\def\TD@thistocdata{}%
46 }
```
#### <span id="page-12-0"></span>**4.3 Standard LATEX patches**

\@dottedtocline Patched for tocdata.

\xpatchcmd{\@dottedtocline}

- {\hfill\nobreak}
- {\hfill\TD@usetocdata\nobreak}
- {}%
- {%
- \PackageWarningNoLine{tocdata}{%
- Could not patch LaTeX core \protect\@dottedtocline.\MessageBreak
- Authors may not appear in TOC, LOF}
- }%

\l@part Patched for tocdata.

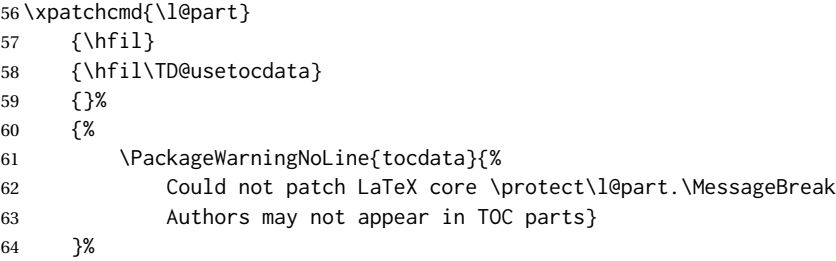

\l@chapter Patched for tocdata.

### $\pi$

#### GREEK ALPHABET

Figure 4: Pi

```
65 \@ifundefined{chapter}
66 {}
67 {
68 \xpatchcmd{\l@chapter}
69 {\hfil\nobreak}
70 {\hfil\TD@usetocdata\nobreak}
71 {}%
72 {%
73 \PackageWarningNoLine{tocdata}{%
74 Could not patch LaTeX core \protect\l@chapter.\MessageBreak
75 Authors may not appear in TOC chapters}
76 }%
77 }
```
\l@section Patched for tocdata.

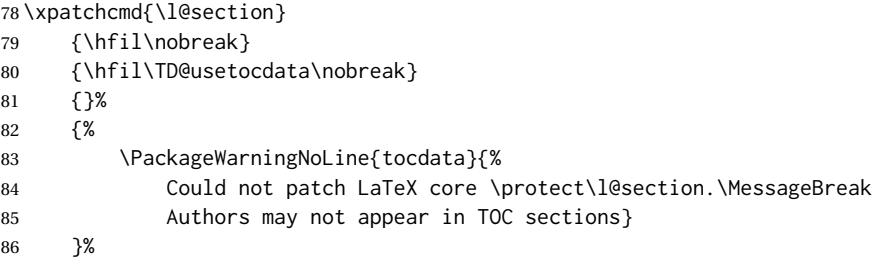

#### <span id="page-13-0"></span>**4.4 titletoc support**

If titletoc is loaded, patch macros for its use:

```
87 \AtBeginDocument{
88 \@ifpackageloaded{titletoc}{
```
\titlecontents A set of titletoc commands which set up the formatting of the TOC entries. These are patched \AtBeginDocument, after user customizations in the preamble, to include the tocdata just after the leader (titlerule\*), and just before the page number.

> These macros also include spacing commands, and thus may need to be redefined by the user.

Note that the user should not use the \dottedcontents macro, as this is not patched  $\triangle$  \dottedcontents for use with tocdata. Use \titlecontents instead, inserting the \TD@usetocdata macro as shown below.

> <span id="page-14-1"></span>The default macros are patched via the L<sup>AT</sup>EX core. The following are only necessary if \titlecontents was used. Since every combination is tried, but will only succeed if \titlecontents was used, no warnings are printed if the patch fails.

```
89 \newcommand*{\TD@titletoc@patch}[1]{%
90 \expandafter\xpatchcmd\csname ttl@savel@#1\endcsname
91 {\nobreak\hfil\nobreak}
92 {\nobreak\hfil\TD@usetocdata\nobreak}
93 {}
94 {}
95 \expandafter\xpatchcmd\csname l@#1\endcsname
96 {\contentspage}
97 {\TD@usetocdata\contentspage}
98 {}
99 {}
100 }
101
102 \TD@titletoc@patch{part}
103 \@ifundefined{chapter}{}{\TD@titletoc@patch{chapter}}
104 \TD@titletoc@patch{section}
105 \TD@titletoc@patch{subsection}
106 \TD@titletoc@patch{subsubsection}
107 \TD@titletoc@patch{paragraph}
108 \TD@titletoc@patch{subparagraph}
109 \TD@titletoc@patch{figure}
110 \TD@titletoc@patch{table}
111 }% end of titletoc loaded
112 {% titletoc is not loaded
113 }% end of \@ifpackageloaded{titletoc}
114 }% end of \AtBeginDocument
```
#### <span id="page-14-0"></span>**4.5 tocloft support**

If tocloft is loaded, the following patches are applied:

```
115 \AtBeginDocument{
116 \@ifpackageloaded{tocloft}
117 {
```
\cftXleader A set of commands used by \tocloft to typeset the leader between the title and the page number. These are patched to print the tocdata just after the leader.

```
118 \appto{\cftpartleader}{\TD@usetocdata}
119 \if@cfthaschapter
120 \appto{\cftchapleader}{\TD@usetocdata}
121 \fi122 \appto{\cftsecleader}{\TD@usetocdata}
123 \appto{\cftsubsecleader}{\TD@usetocdata}
124 \appto{\cftsubsubsecleader}{\TD@usetocdata}
125 \appto{\cftparaleader}{\TD@usetocdata}
126 \appto{\cftsubparaleader}{\TD@usetocdata}
127 \appto{\cftfigleader}{\TD@usetocdata}
128 \appto{\cfttableader}{\TD@usetocdata}
129 \appto{\cftsubfigleader}{\TD@usetocdata}
130 \appto{\cftsubtableader}{\TD@usetocdata}
131 }% end of tocloft patches
```

```
132 {}% tocloft not loaded
133 }% \AtBeginDocument
```
<span id="page-16-2"></span>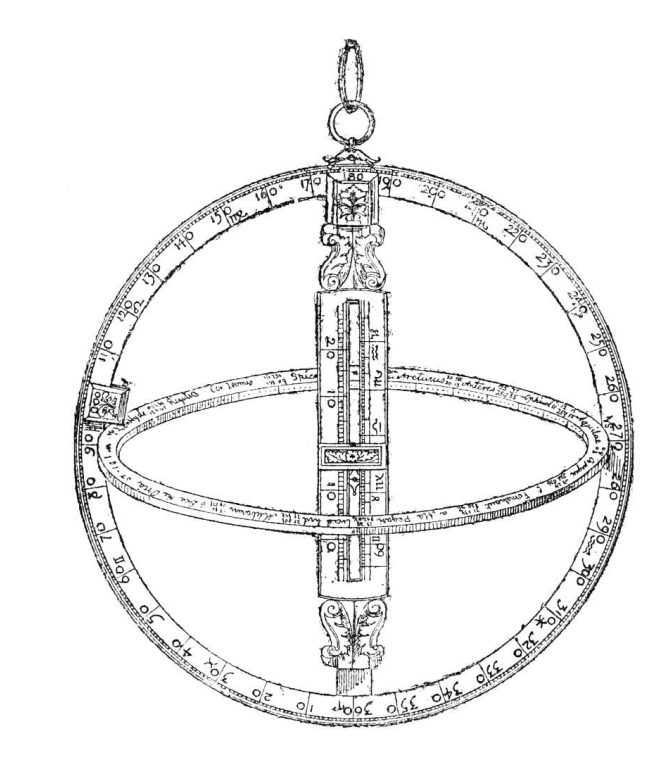

SIR ISAAC NEWTON Figure 5: Sir Isaac Newton's Astrolabe

#### <span id="page-16-0"></span>**4.6 User-level macros**

Example user-level macros follow.

These macros are in addition to the standard sectioning and caption commands, adding first and last names for the table of contents and list of figures. For parts, chapters, sections, and subsections, the author's name with optional prefix and suffix are also added below the title. For figures, \captionauthor also prints the figure's artist's name with optional prefix and suffix just below the figure.

The regular sectioning and caption commands may still be used for anything which does not have an author/artist name.

#### <span id="page-16-1"></span>**4.6.1 User customization**

\TD@optionalname {\*name*}}

Adds optional artist's name and the following space.

```
134 \newcommand{\TD@optionalname}[1]
135 {%
136 \ifblank{#1}%
137 {}%
138 {#1~}%
139 }
```
\tocdatapartprint { $\langle prefix \rangle$ } { $\langle first \rangle$ } { $\langle last \rangle$ } { $\langle suffix \rangle$ }

User-redefinable macro to print the author's name underneath the part title.

```
\triangle Make these macros robust.
```

```
140 \newrobustcmd{\tocdatapartprint}[4]
141 {%
142 \par\unskip\noindent%
143 {%
144 \normalfont\normalsize%
145 \textit{%
146 \hspace*{4em}--- %
147 \TD@optionalname{#1}\TD@optionalname{#2}#3#4%
148 }%
149 }%
150 }
```

```
\tocdatachapterprint {\langle prefix\rangle } {\langle first\rangle } {\{ \langle last\rangle \} } {\langle suffix\rangle }
```
User-redefinable macro to print the author's name underneath the chapter title.

```
151 \@ifundefined{chapter}
152 {}% if no chapters
153 {% only of chapters exists in this documentclass:
154 \let\tocdatachapterprint\tocdatapartprint
155 }% end of chapters-only
```

```
\tocdatasectionprint {\langle prefix \rangle} {\langle first \rangle} {\langle last \rangle} {\langle suffix \rangle}
```
User-redefinable macro to print the author's name underneath the section title.

156 \let\tocdatasectionprint\tocdatapartprint

\tocdatasubsectionprint  ${\langle \langle prefix \rangle \} {\langle \langle last \rangle \} {\langle \langle suffix \rangle \} }$ 

User-redefinable macro to print the author's name underneath the subsection title.

```
157 \let\tocdatasubsectionprint\tocdatapartprint
    \Theta \TD@artistauthorprint {\{l: "artist" or "author"\}} {\langle 2: prefix \rangle} {\langle 3: first \rangle} {\langle 4: last \rangle} {\langle 5: suffix \rangle}158 \newcommand{\TD@artistauthorprint}[5]{%
                               159 \begin{minipage}{\linewidth}%
                               160 \csuse{TD@#1align}%
                               161 \footnotesize\normalfont%
                               162 \textsc{{\TD@optionalname{#2}\TD@optionalname{#3}#4#5}}%
                               163 \end{minipage}%
                               164 \par%
                               165 \addvspace{2ex}%
                               166 }
       \tocdataartistprint {\langle prefix \rangle} {\langle first \rangle} {\langle last \rangle} {\langle suffix \rangle}
                               User-redefinable macro to print the artist's name underneath the figure.
                               167 \newcommand{\tocdataartistprint}{%
                               168 \par\smallskip%
                               169 \TD@artistauthorprint{artist}%
                               170 }
                               To remove the artist's name, redefine this as a null function taking four arguments:
                                     \renewcommand{\tocdataartistprint}[4]{}
       \tocdataauthorprint {\langle \text{prefix}\rangle } {\langle \text{first}\rangle } {\{ \text{last}\rangle } {\{ \text{suffix}\rangle } }User-redefinable macro to print the author's name underneath the figure.
                               171 \newcommand{\tocdataauthorprint}{%
                               172 \par\smallskip%
                               173 \TD@artistauthorprint{author}%
                               174 }
\TD@artistauthortextprint {\langle "artist" or "author"\rangle} {\langle text\rangle}
                               175 \newcommand{\TD@artistauthortextprint}[2]{%
                               176 \addvspace{2ex}%
                               177 \begin{minipage}{\linewidth}%
                               178 \csuse{TD@#1textalign}%
                               179 \footnotesize\normalfont%
                               180 \setlength{\parskip}{1.5ex}%
                               181 \setlength{\parindent}{0em}%
                               182 #2%
```

```
183 \end{minipage}%
184 \par%
185 \addvspace{2ex}%
186 }
```
#### \tocdataartisttextprint {\*text*}}

User-redefinable macro to print the optional text below the artist's name.

187 \newcommand{\tocdataartisttextprint}{\TD@artistauthortextprint{artist}}

```
\tocdataauthortextprint {\text}}
```
User-redefinable macro to print the optional text below the author's name.

188 \newcommand{\tocdataauthortextprint}{\TD@artistauthortextprint{author}}

#### <span id="page-19-0"></span>**4.6.2 Chapters and sections**

 $\Theta$  \TD@sectionauthor  $\{\langle 1: section type \rangle\}^* [\langle 3: root \space entry \rangle] \{ \langle 4: title \rangle\} [\langle 5: prefix \rangle] \{ \langle 6: first \rangle\} \{ \langle 7: last \rangle\}$  $\lbrack \langle 8: \mathit{suffix} \rangle \rbrack$ 

189 \NewDocumentCommand{\TD@sectionauthor}{m s o m O{} m m O{}}{%

The starred version does not create a TOC entry, so it is simply used as-is:

```
190 \IfBooleanTF{#2}%
191 {% star:
192 \csuse{#1}*{#4\nopagebreak\csuse{tocdata#1print}{#5}{#6}{#7}{#8}}%
193 }%
```
The un-starred version appears in the TOC, so add the author's name:

```
194 {% no star:
195 \tocdata{toc}{#6 #7}%
```
Create the section depending on the optional name:

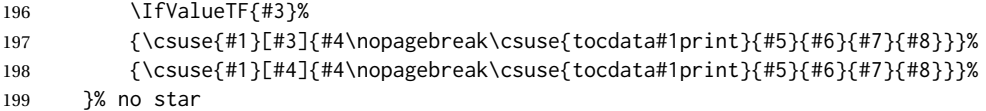

Create an index entry depending on whether there is a first name:

```
200 \ifblank{#6}%
                        201 {\index{#7}}%
                        202 {\index{#7, #6}}%
                       203 }
       \partauthor * [h2: TOC entryi] {h3: titlei} [h4: prefixi] {h5: firsti} {h6: lasti} [h7: suffixi]
                        204 \newcommand*{\partauthor}{\TD@sectionauthor{part}}
   \hbar \chapterauthor * [\langle 2: \text{roc} \text{ entry} \rangle] \{ \langle 3: \text{title} \rangle \} [\langle 4: \text{prefix} \rangle] \{ \langle 5: \text{first} \rangle \} \{ \langle 6: \text{last} \rangle \}205 \@ifundefined{chapter}
                       206 {}% if no chapters
                        207 {% only of chapters exists in this documentclass:
                       208 \newcommand*{\chapterauthor}{\TD@sectionauthor{chapter}}
                       209 }
   \setminussectionauthor * [\&2: \text{rocentry}\&\&3: title\rbrace [\&4: \text{prefix}\&\&3: first\rbrace [\&6: last\rbrace [\&7: suffix\rbrace210\newcommand*{\sectionauthor}{\TD@sectionauthor{section}}
\simeq \subsectionauthor * [\langle 2: \text{roc entry} \rangle] {\langle 3: \text{ title} \rangle [\langle 4: \text{prefix} \rangle] {\langle 5: \text{first} \rangle} [\langle 6: \text{ last} \rangle [\langle 7: \text{suffix} \rangle]
                        211 \newcommand*{\subsectionauthor}{\TD@sectionauthor{subsection}}
                        4.6.3 Figure artist name alignment
  \TD@artistalign Sets text alignment for the artist's name.
                        212 \newcommand{\TD@artistalign}{\centering}
 \tdartistjustify Sets justified text alignment for the artist's name.
                       213 \newcommand{\tdartistjustify}{%
                       214 \renewcommand{\TD@artistalign}{}%
                       215 }
  \tdartistcenter Sets centered text alignment for the artist's name.
                       216 \newcommand{\tdartistcenter}{%
                       217 \renewcommand{\TD@artistalign}{\centering}%
                       218 }
```

```
\tdartistleft Sets left text alignment for the artist's name.
                  219 \newcommand{\tdartistleft}{%
                  220 \renewcommand{\TD@artistalign}{\raggedright}%
                  221 }
  \tdartistright Sets right text alignment for the artist's name.
                  222 \newcommand{\tdartistright}{%
                  223 \renewcommand{\TD@artistalign}{\raggedleft}%
                  224 }
                  4.6.4 Figure author name alignment
 \TD@authoralign Sets text alignment for the author's name.
                  225\newcommand{\TD@authoralign}{\raggedleft}
\tdauthorjustify Sets justified text alignment for the author's name.
                  226 \newcommand{\tdauthorjustify}{%
                  227 \renewcommand{\TD@authoralign}{}%
                  228 }
 \tdauthorcenter Sets centered text alignment for the author's name.
                  229 \newcommand{\tdauthorcenter}{%
                  230 \renewcommand{\TD@authoralign}{\centering}%
                  231 }
   \tdauthorleft Sets left text alignment for the author's name.
                  232 \newcommand{\tdauthorleft}{%
                  233 \renewcommand{\TD@authoralign}{\raggedright}%
                  234 }
  \tdauthorright Sets right text alignment for the author's name.
                  235 \newcommand{\tdauthorright}{%
                  236 \renewcommand{\TD@authoralign}{\raggedleft}%
                  237 }
```
<span id="page-22-1"></span><span id="page-22-0"></span>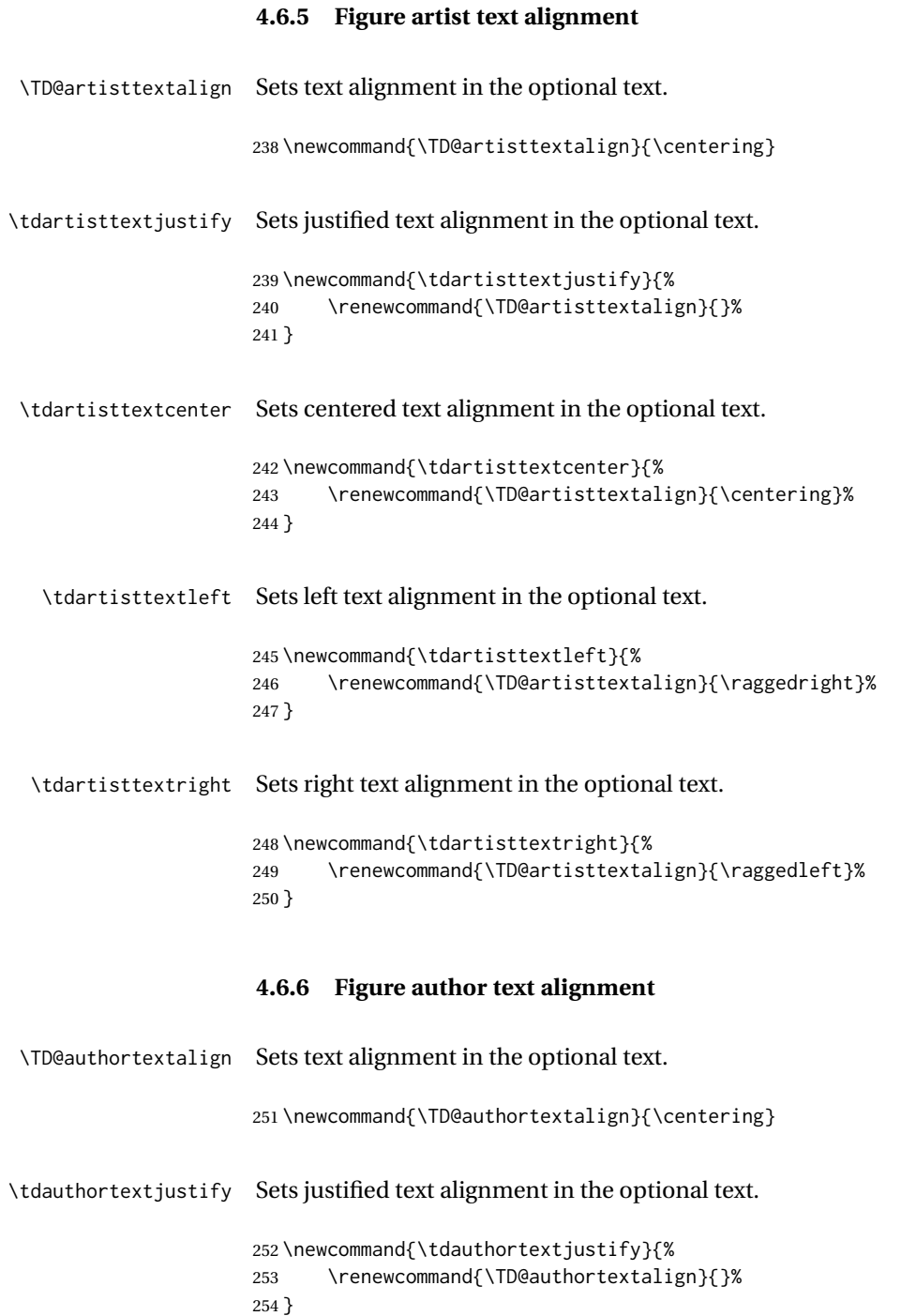

```
\tdauthortextcenter Sets centered text alignment in the optional text.
                               255 \newcommand{\tdauthortextcenter}{%
                               256 \renewcommand{\TD@authortextalign}{\centering}%
                               257 }
        \tdauthortextleft Sets left text alignment in the optional text.
                               258 \newcommand{\tdauthortextleft}{%
                               259 \renewcommand{\TD@authortextalign}{\raggedright}%
                               260 }
       \tdauthortextright Sets right text alignment in the optional text.
                               261 \newcommand{\tdauthortextright}{%
                               262 \renewcommand{\TD@authortextalign}{\raggedleft}%
                               263 }
                               4.6.7 Figure captions with artists and authors
                               These macros adds optional supplemental text, which will be printed below the artist's
                               name and above the caption, presuming that the caption is generated below the figure.
\triangle Optional arguments If using the optional prefix, the optional text must also be given, even if it is empty. For
                               example, use:
                                     \captionartist{Title}[][Sir]{Isaac}{Newton}
                               If only one optional argument is given before the first name, it will be interpreted as
                               the optional text, not as the optional prefix.
 \Theta \TD@captionartistauthor \{\langle 1: \text{artist} \text{''} \text{ or } \text{''} \text{author} \text{''}\rangle\} \times [\langle 3: \text{LOF entry} \rangle] \} \{ \langle 4: \text{title} \rangle\} [\langle 5: \text{supplemental text} \rangle] [\langle 6: \text{Liplet} \text{...} \rangle]prefix\}] {\langle7: first\rangle}
                               \{\langle 8: last \rangle\} [\langle 9: suffix \rangle]
                               Factored from \captionartist and \captionauthor, below.
                               264 \NewDocumentCommand{\TD@captionartistauthor}{m s o m +O{} O{} m m O{}}{%
                               Print the artist's name next to the figure:
                               265 \csuse{tocdata#1print}{#6}{#7}{#8}{#9}%
                               If supplemental text is provided, print it below the author:
```

```
266 \ifblank{#5}%
267 {}%
268 {\par\csuse{tocdata#1textprint}{#5}}%
```
Remove any existing vertical space and only use \caption's built-in spacing:

\unskip%

If starred, there should be no TOC entry, so do not add tocdata. Use \caption\* from the caption or similar packages.

```
270 \IfBooleanTF{#2}%
271 {% starred
272 \IfValueTF{#3}{\caption*[#3]{#4}}{\caption*{#4}}%
273 }% starred
274 {% not starred
```
No starred, so remember the artist's name for inclusion in the LOF:

\tocdata{\csuse{ext@\@captype}}{#7 #8}%

Create the caption depending on the optional name:

 \IfValueTF{#3}{\caption[#3]{#4}}{\caption{#4}}% }% not starred

Create an index entry depending on whether there is a first name:

```
278 \ifblank{#7}%
279 {\index{#8}}%
280 {\index{#8, #7}}%
281 }
```
 $\text{Lap}$  \captionartist  $* [\langle 2: \text{Lor} \text{ entry} \rangle] \{ \langle 3: \text{title} \rangle \} [\langle 4: \text{supplemental} \text{ text} \rangle] \{ \langle 5: \text{prefix} \rangle \}$  $\{\langle 7: last \rangle\}$  [ $\langle 8: suffix \rangle$ ]

\newcommand\*{\captionartist}{\TD@captionartistauthor{artist}}

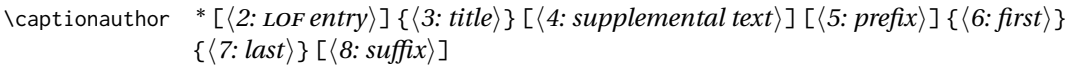

\newcommand\*{\captionauthor}{\TD@captionartistauthor{author}}

<span id="page-25-0"></span>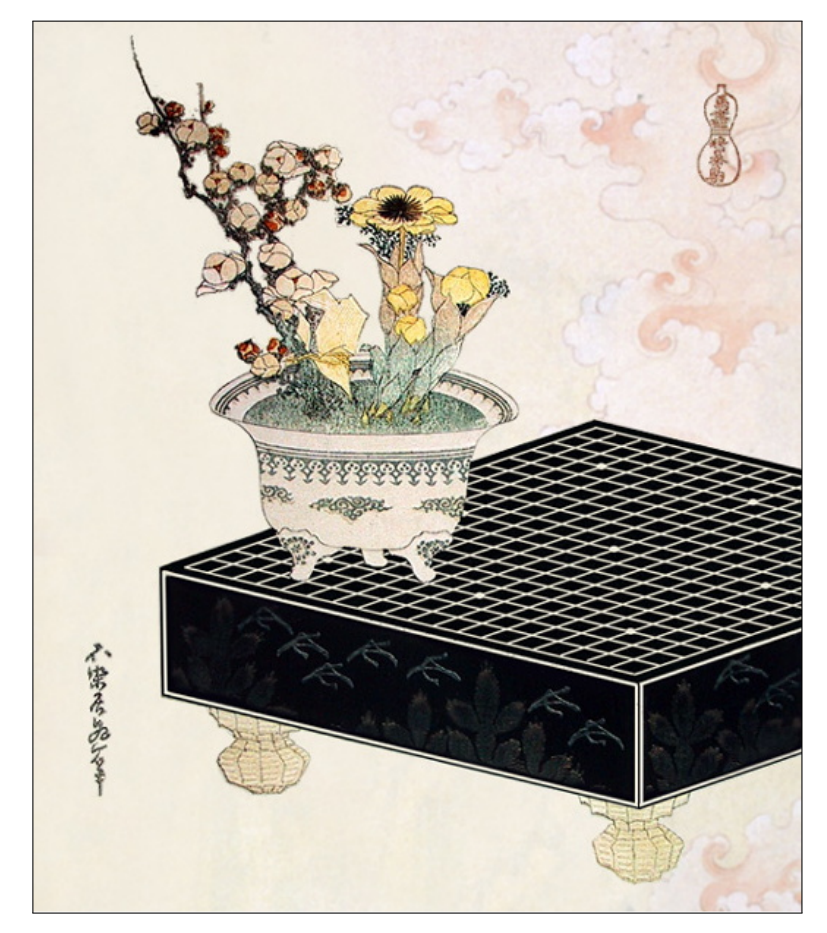

KATSUSHIKA HOKUSAI

From the series *Uma Zukushi*. Illustration 3: Lacquer Go Board

### <span id="page-26-0"></span>**Change History**

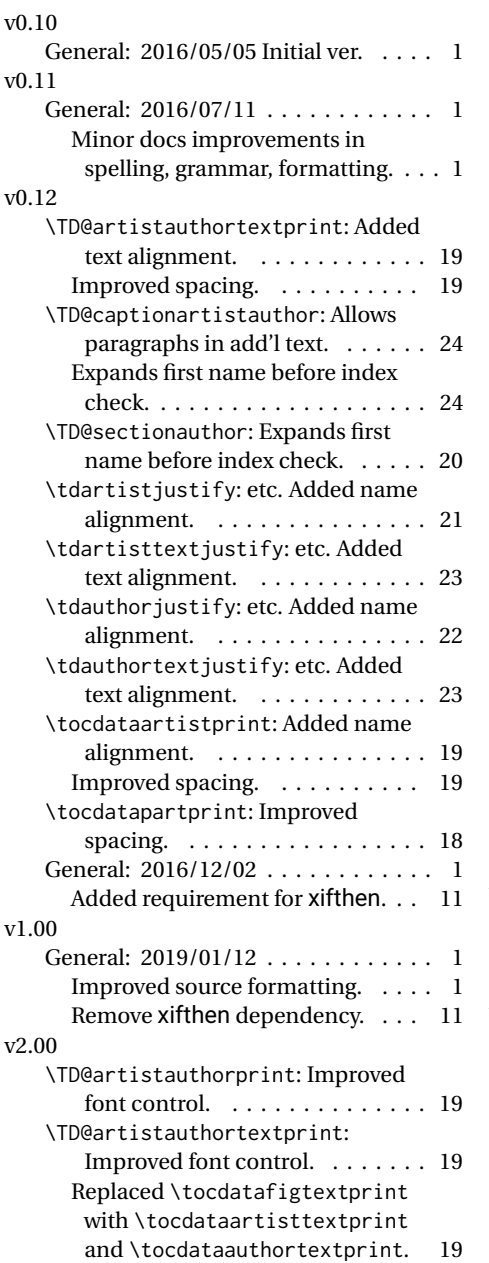

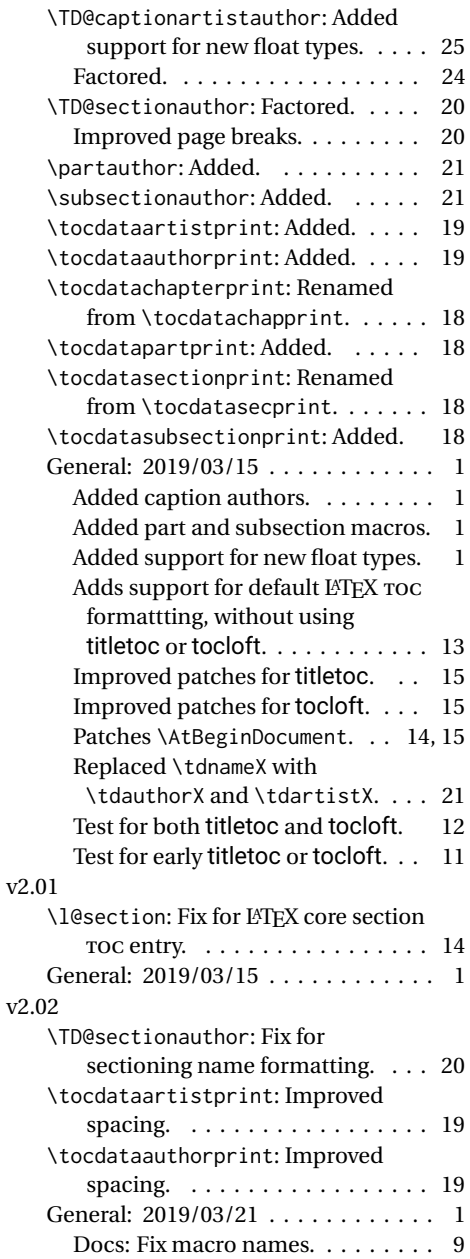

### **Index**

Numbers written in italic refer to the page where the corresponding entry is described; numbers underlined refer to the code line of the definition; numbers in roman refer to the code lines where the entry is used.

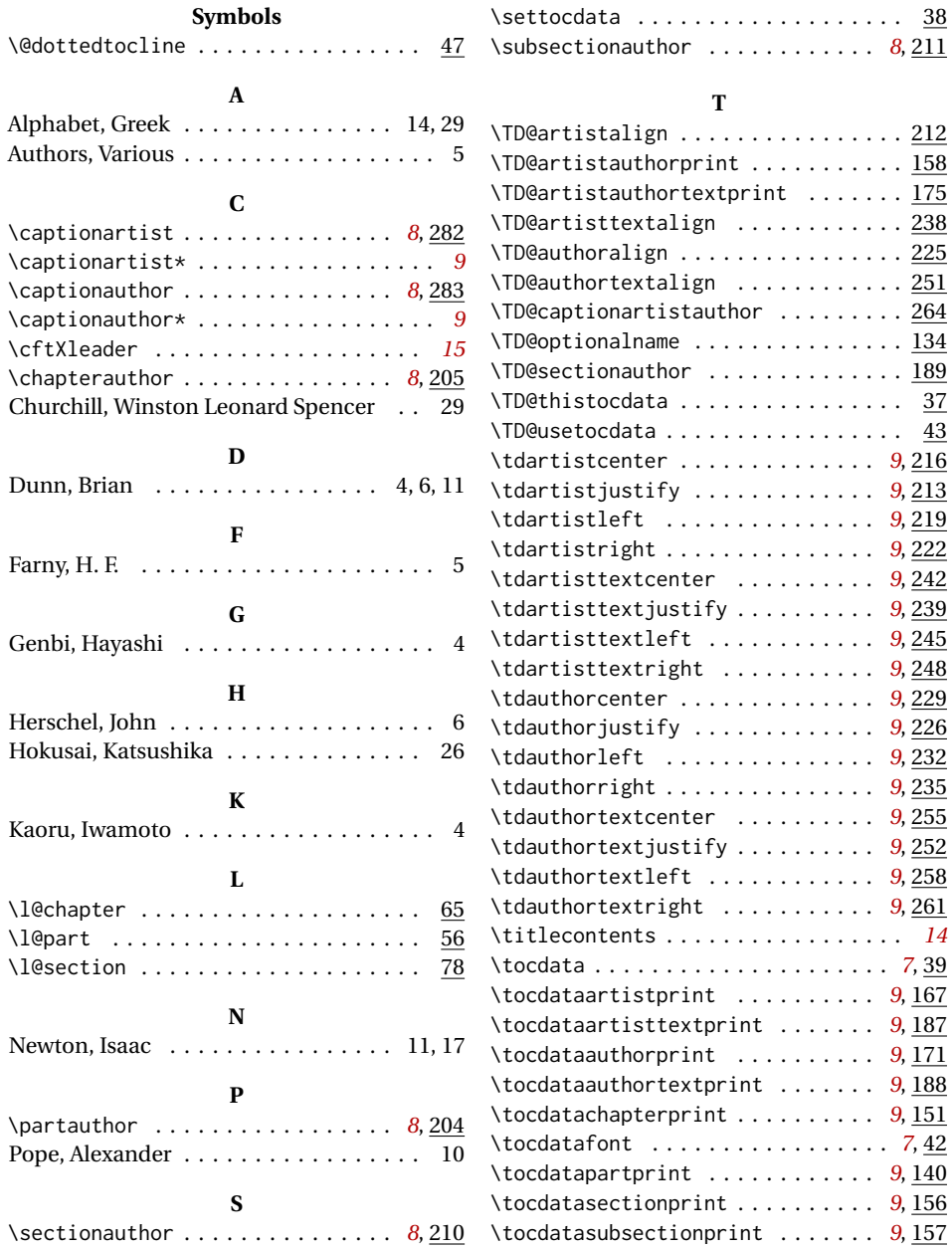

<span id="page-28-1"></span>*"Now this is not the end. It is not even the beginning of the end. But it is, perhaps, the end of the beginning."*

SIR WINSTON LEONARD SPENCER CHURCHILL

(Full name used for demonstration purposes.)

Quotation 2: *Now this is not the end ...*

<span id="page-28-0"></span> $\sum\limits_{\texttt{Green} \texttt{APPHABE}}$ Figure 6: Omega